The copy filmed here hes been reproduced thenks to the generosity of:

> **Health Sciences Library McMaster University**

The imeges appeering here ere the best quelity possible considering the condition and legibility of the originei copy and in keeping with the filming contrect specifications.

Originei coples in printed peper covers ore filmed beginning with the front cover and ending on the lest pege with a printed or illustrated impression, or the beck cover when eppropriete. All other original copies are filmed beginning on the first pege with a printed or Illustrated Impression, end ending on the lest pege with a printed or illustrated impression.

The lest recorded freme on each microfiche shell contein the symbol -> (meening "CON-TINUED"), or the symbol  $\nabla$  (meening "END"), whichever eppiles.

Meps, pletes, cherts, etc., mey be filmed et different reduction retios. Those too lerge to be entirely included in one exposure ere filmed beginning in the upper left hend corner, left to right end top to bottom, es meny frames es required. The following diagrams illustrete the mothod:

L'exemplaire filmé fut raproduit grâce à la aénérosité de:

## **Health Sciences Library McMaster University**

Les Imeges suiventes ont été reproduites evec le plus grend soln, compte tenu de le condition et de le netteté de l'exempleire filmé, et en conformité evec les conditions du contret de fiimoge.

Les exempleires origineux dont la couverture en papier est imprimée sont filmés en commençant per le premier piet et en terminent soit per la dernière pege qui comporte une empreinte d'Impression ou d'Illustretion, soit per le second piet, selon ie ces. Tous les eutres exempleires origineux sont filmés en commençent per le première pege qui comporte une empreinte d'Impression ou d'illustretion et en terminent par la dernière pege qui comporte une telle empreinte.

Un des symboles suivants appereitra sur la dernière Imege de cheque microfiche, seion le ces: ie symbole - signifie "A SUIVRE", ie symbole V signifie "FIN".

Les certes, pianches, tebleeux, etc., peuvent être filmés à des taux de réduction différents. Lorsque le document est trop grend pour être reproduit en un seui cliché, li est filmé à pertir de l'engle supérieur geuche, de gauche à droite, et de heut en bas, en prenant le nombre d'imeges nécesseire. Les diegrammes suivents iliustrent le méthode.

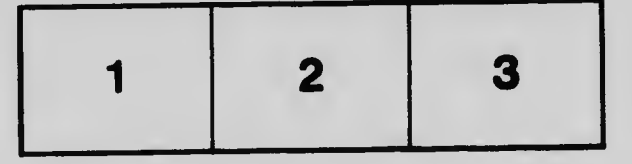

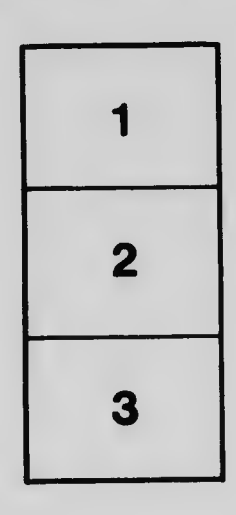

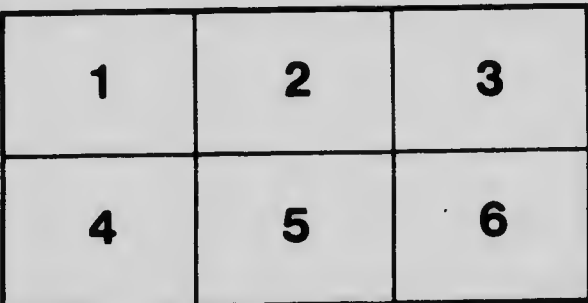